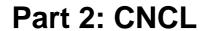

2.10.2006

S-38.3148 Simulation of data networks / CNCL

## **CNCL: Contents**

- CNCL C++ library for supporting event driven simulations
  - Overview
  - Main classes needed in simulations
- Learning CNCL by examples
- CNCL project work instructions

## **CNCL** introduction

- Implemented by Communication Networks, Aachen University of Technology
  - freeware
  - Version 2.1 package can be downloaded from the course web page

http://www.netlab.tkk.fi/opetus/s383148/

- compiles with g++ version 2.95.xx or less on most Unix-type platforms
- easy installation ("make NewWorld")
- compilation on more recent compilers requires changes in Makefile(s)
- C++ class library
  - collection of classes for supporting event driven simulation
  - "light weight" simulation software
  - provides functionality for example for event handling/scheduling, random number generation, statistics collection, basic statistical analysis of results
- Usage
  - user writes his own code (in C/C++)
  - compiles (make) the code and links together own code and the class library

2.10.2006

S-38.3148 Simulation of data networks / CNCL

## **Modeling with CNCL (1)**

- Basic philosophy
  - simulation model consists of processes and events
  - processes send events to each other

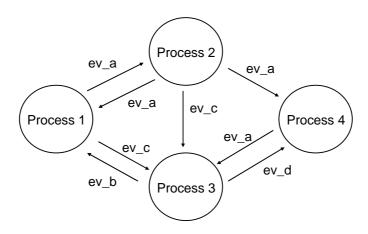

## **Modeling with CNCL (2)**

#### Process

- implements a state machine (e.g., a server in a queue can be in state idle/serving)
- receives events and depending on event's type executes an appropriate method (function)
- while executing the method associated with an event, it typically changes the process's state and schedules new events
- in practise, a process is a C++ class that has been derived (through inheritance) from the CNEventHandler – class

#### Event

- causes the state of a process to change
- events drive the simulation's execution and (usually) imply the advancement of simulation time
- for example, packets arriving at the queue, packet finishes service at the server, ...
- Event vs. direct method call:
  - for reasons of modularity of the program design, a process can be implemented by using several classes
  - not all classes need to be able to handle events
  - often the internal overhead of event scheduling can be avoided by using just a direct method call

2.10.2006

S-38.3148 Simulation of data networks / CNCL

## CNCL and C++ (1)

- CNCL programs implemented in C++
- CNCL library provides basic functionality for
  - pseudo random number generation, generation from given distributions, statistical analysis, basic queue elements, event management etc.
  - user can directly use these classes
- CNCL event handling
  - user must implement event handling logic himself
  - each process in the model is an event handler
  - event handler in practise
    - an event handler is a C++ class, that has been derived from an abstract event handler base class (CNEventHandler)
    - event handling logic implemented in predefined functions of the derived class (the function "void event\_handler()" is declared virtual in base class)

## CNCL and C++ (2)

- Memory management must be handled by the user
- Memory space for an object can be created either statically from the stack or dynamically from the heap

```
Stack allocation (static)
{
    MyObject x;
    .
    .
    .
}
```

- an object that is declared directly is created on the stack and objects are destroyed in reverse order of creation (done automatically on exit of the block they were created in)
- user has no control over the creation timing and destroying
- e.g. random number generators and event schedulers can be such static objects created in the main program

2.10.2006

S-38.3148 Simulation of data networks / CNCL

## CNCL and C++ (3)

Heap allocation (dynamic)

```
{
   MyObject* xPtr;
   xPtr = new MyObject;
   .
   .
   delete xPtr;
}
```

- objects created with the new operator are placed on the heap and will persist until explicitly destroyed, or the program terminates
- every object created with new must be explicitly destroyed with a corresponding delete
- e.g. in simulation of a network (or just single queue) packets going through the system should be dynamic objects

## **CNCL** properties

### Pros

- as the user implements all functionality, the user also has full control of what functionality is needed and what is not
- fast execution times (no unnecessary overhead)
- (relatively) easy to learn (simple)
- good support for random number generation and event driven simulation

### Cons

- no ready made functional blocks for network simulations (e.g., different protocols, etc.)
- implementation time may be substantial

2.10.2006

S-38.3148 Simulation of data networks / CNCL

## **CNCL: Contents**

- CNCL C++ library for supporting event driven simulations
  - Overview
  - Main classes needed in simulations
- · Learning CNCL by examples
- CNCL project work instructions

# Essential functionality needed in every simulation program

- To some extent, all simulations need the same basic building blocks
  - pseudo random number generator
  - random number generators from given distributions
  - event scheduler (event exploders,...)
  - different queues (FIFO, priority queues, ...)
  - event data structure
  - jobs (packets)

2.10.2006

S-38.3148 Simulation of data networks / CNCL

## **Class hierarchy**

- Class CNCL provides functions for error handling
- CNObject is the root of the CNCL class hierarchy

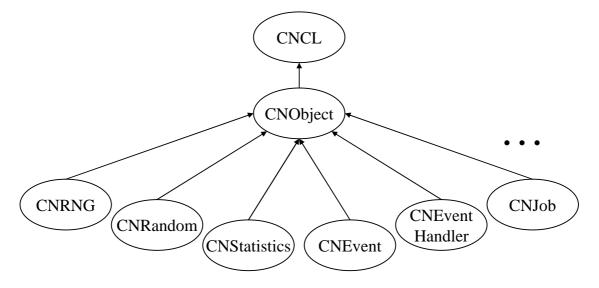

## Random number generators

- CNRNG is an abstract base class for all CNCL random number generators
  - the pseudo-random number generators to be used have been derived from CNRNG
- CNRNG supports following pseudo random number types
  - unsigned integer 0..231-1
  - float 0..1
  - double 0..1
- Actual RNGs differ in
  - quality of pseudo random number sequences (sequence lengths, overlapping sequences, correlation),
  - efficiency,
  - and memory consumption

2.10.2006

S-38.3148 Simulation of data networks / CNCL

## **Derived classes (1)**

- CNLCG Linear Congruence RNG
  - simplest pseudo random number generator
  - may be used when performance is more important than perfect randomness
- CNMLCG Multiple Linear Congruence RNG
  - combines the results of two different CNLCGs
  - implementation taken from the GNU-library libg++
  - fairly long period, and has been shown to give good intersample-independence
- CNACG Additive RNG
  - high quality random number generator
  - requires a fair amount of memory for each instance of the generator
  - implementation taken from the GNU-library libg++

## **Derived classes (2)**

### CNFiboG Fibonacci RNG

- high quality generator with a huge period (in the CNCL implementation period =  $2^{127}$ )
- relatively high memory usage

### CNFileG Data File RNG

- data file random number generator class
- reads random numbers from a disk file
- "good" file must have a sufficient size
- considerable memory usage and low speed can be expected when using this class

### CNTausG Tausworth RNG

- main advantage of this generator is that it can easily be implemented as a fast hardware generator
- statistical tests have shown some flaws in this generator so that its use is not recommended

2.10.2006

S-38.3148 Simulation of data networks / CNCL

## Summary of random number generators

|       | Randomness | Period length | Performance | Memory req. |
|-------|------------|---------------|-------------|-------------|
| LCG   | +          | +             | +++++       | ++++        |
| MLCG  | ++         | ++            | +           | ++++        |
| ACG   | +++        | 1)            | ++          | +           |
| FiboG | ++++       | +++++         | +++         | ++          |

1) depends on table size

# **Example**

```
CNFiboG rng1;
CNRNG *rng2 = new CNFiboG();
unsigned x1;
float x2;
double x3;

x1 = rng1.as_long(); // draw a random integer 0..2^31-1
x2 = rng2->as_float(); // draw a random float 0..1
x3 = rng2->as_double(); // draw a random double 0..1
delete rng2;
```

2.10.2006

S-38.3148 Simulation of data networks / CNCL

### Random numbers with different distributions

- CNRandom is an abstract base class for different random number distributions
  - common interface to access all derived RNG classes
- CNRandom provides
  - a random number from the distribution
- CNRandom uses CNRNG
  - CNRandom initialized with a pointer to the used pseudo random number generator

## **Derived classes**

- CNBeta
- CNBinomial
- CNDeterm
- CNDiracTab
- CNDiscUniform
- CNErlang
- CNGeometric
- CNHyperExp
- CNHyperGeom
- CNInterTab
- CNLogNormal

- CNMDeterm
- CNNegExp
- CNNormal
- CNPoisson
- CNRandomMix
- CNRayleigh
- CNRice
- CNTab
- CNUniform
- CNWeibull

2.10.2006

S-38.3148 Simulation of data networks / CNCL

## Example

```
CNRNG *rng = new CNFiboG();
double mean = 2.0;
CNNegExp rnd(mean, rng);
double x;

x = rnd(); // draw a neg. exp. distributed random number
delete rng;
```

### Statistical evaluation

- CNStatistics is an abstract base class for all statistics classes
  - defines a common interface
- CNStatistics allows
  - to put a value for statistical evaluation
  - to reset the evaluation
- CNStatistics provides e.g.
  - mean and variance of the input sequence
  - number of evaluated values
  - minimum and maximum of all evaluated values
- Derived classes
  - CNMoments
  - CNMomentsTime
  - CNConfidence
  - CNHistogram
  - (CNLREF, CNLREG, CNDLRE, CNBatchMeans)

2.10.2006

S-38.3148 Simulation of data networks / CNCL

### **Evaluation of moments for simulation data**

- CNMoments provides e.g.
  - mean
  - variance and relative variance
  - 2nd and 3rd zero moment
  - 3rd central moment
  - relative deviation
  - skewness
- CNMomentsTime
  - moments of a time-weighted input sequence
  - useful for computing e.g. statistics of the queue length process
- CNConfidence
  - usual non-parametric statistics + functions for computing confidence intervals
- CNHistogram
  - support for computing histograms of sample statistics

## Example(s)

```
CNMoments m;
                                   CNMomentsTime m;
double
                                   double
                                                  x;
double
                                   double
          y;
                                                  y;
                                   m.put(2.0, 1.0);
m.put(2.0);
m.put(3.4);
                                   m.put(3.4, 2.0);
                                   m.put(5.1, 3.0);
m.put(5.1);
x = m.mean();
                                   x = m.mean();
                                   y = m.variance();
y = m.variance();
cout << m;
                                   cout << m;
```

2.10.2006

S-38.3148 Simulation of data networks / CNCL

### **Container classes**

- Container classes work with pointers to CNObject
- · Generic data structures

CNAVLTree
 CNSLList
 CNDLList
 AVL balanced tree structure
 Single Linked List of Objects
 Double Linked List of Objects

- also iterators for lists

Queue objects

CNQueueFIFOFIFO QueueCNQueueLIFOCNQueueRandomRandom queue

CNQueueSPT Shortest Processing Time queue (only for CNJobs)

– CNPrioQueueFIFO
 FIFO priority queue

Other classes

CNSink
 Queue that deletes all inserted jobs

## FIFO queue

```
CNQueueFIFO queue;
CNJob* in_job = new CNJob;
CNJob* out_job;

queue.put(in_job);
.
.
out_job = queue.peek(); //job not removed from queue
.
out_job = queue.get(); //job is removed from queue
delete out_job;
```

2.10.2006

S-38.3148 Simulation of data networks / CNCL

### Job

- CNJob (derived from CNObject) is a standard object for CNCL queues
- CNJob provides e.g. the following public member variables:

```
CNSimTime in // enter system
CNSimTime start // service begins
CNSimTime out // leave system
int priority // priority of job
```

• Useful for example when recording sojourn times

## **Example**

2.10.2006

S-38.3148 Simulation of data networks / CNCL

### **Event driven simulation**

- Event Handlers: Generator, ServerEvents: TIMER\_G, TIMER\_S, JOB
- Event Scheduler

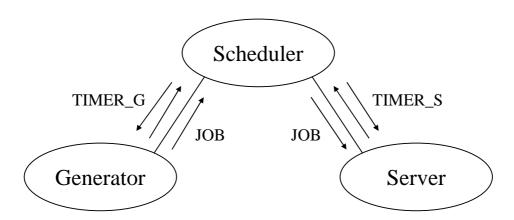

## **Event handlers**

- Derived from class CNEventHandler
  - state machine that receives and processes events
  - user implements event handling method: void event\_handler(const CNEvent \*ev)
  - executed routine depends on the state of the event handler and the type of the incoming event
  - may generate new events and change state
  - resembles a process

2.10.2006

S-38.3148 Simulation of data networks / CNCL

## **Example**

### **Events**

- Class CNEvent
  - data structure representing events in the simulation
- Includes
  - type
  - priority
  - sending time and scheduled time
  - sending and receiving event handlers
  - unique identifier
  - pointer to an arbitrary CNCL object
- Note! CNEvents are created with new operator, but they do not need to be explicitly deleted by user (scheduler takes care of that).

2.10.2006

S-38.3148 Simulation of data networks / CNCL

## **Example**

```
CNEvent *ev;
CNRandom *rnd;
Server *server; // another event handler
...
ev = new CNEvent(EV_TIMER_G);
send_delay(ev, rnd()); // send to myself as default
...
ev = new CNEvent(EV_JOB, server, new CNJob);
send_now(ev); // send without delay
...
send_delay(new CNEvent(EV_TIMER_G), rnd());
```

## **Event scheduler**

- Operation
  - controls the simulation run
  - receives events
  - orders events in the increasing order of time stamp and decreasing order of priority
  - passes events to the addressed event handlers
  - deletes all created CNEvent objects
- Two variants
  - CNEventScheduler
    - guarantees that events are processed in FIFO order even when time and priority compare equal
    - · slow if nof managed simultaneous events grows large
  - CNEventHeapSched
    - more efficient than CNEventScheduler, but cannot guarantee FIFO processing if time and priority of events are equal

2.10.2006

S-38.3148 Simulation of data networks / CNCL

## **Examples**

## Simulation time

- Note! Simulation time is accessible only in EventHandler classes
  - in fact, only in the EventHandler –method!!!!
- Within such classes, simulation time is accessed with "now()" method call
  - each event handler has inherited this method from the base class CNEventHandler
  - the method "now()" works properly only within the EventHandler -method